Funded by the Gujarat State Tribal Educational Society, Gandhinagar.<br>Managed by The Shantilal Sanghvi Foundation, Mumbai.<br>Comparison of the Shantilal Sanghvi Foundation, Mumbai.

Eklavya Model Residential School, Khodada

At &Post.- Khodada, Ta.- Nizar, Dist.- Tapi. Telephone/Fax No. (02628) 290501, E-mail: emrs.khodada@yahoo.in

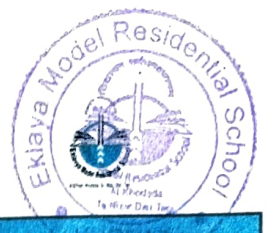

EMRS,Khodada zar Dist. Tapı

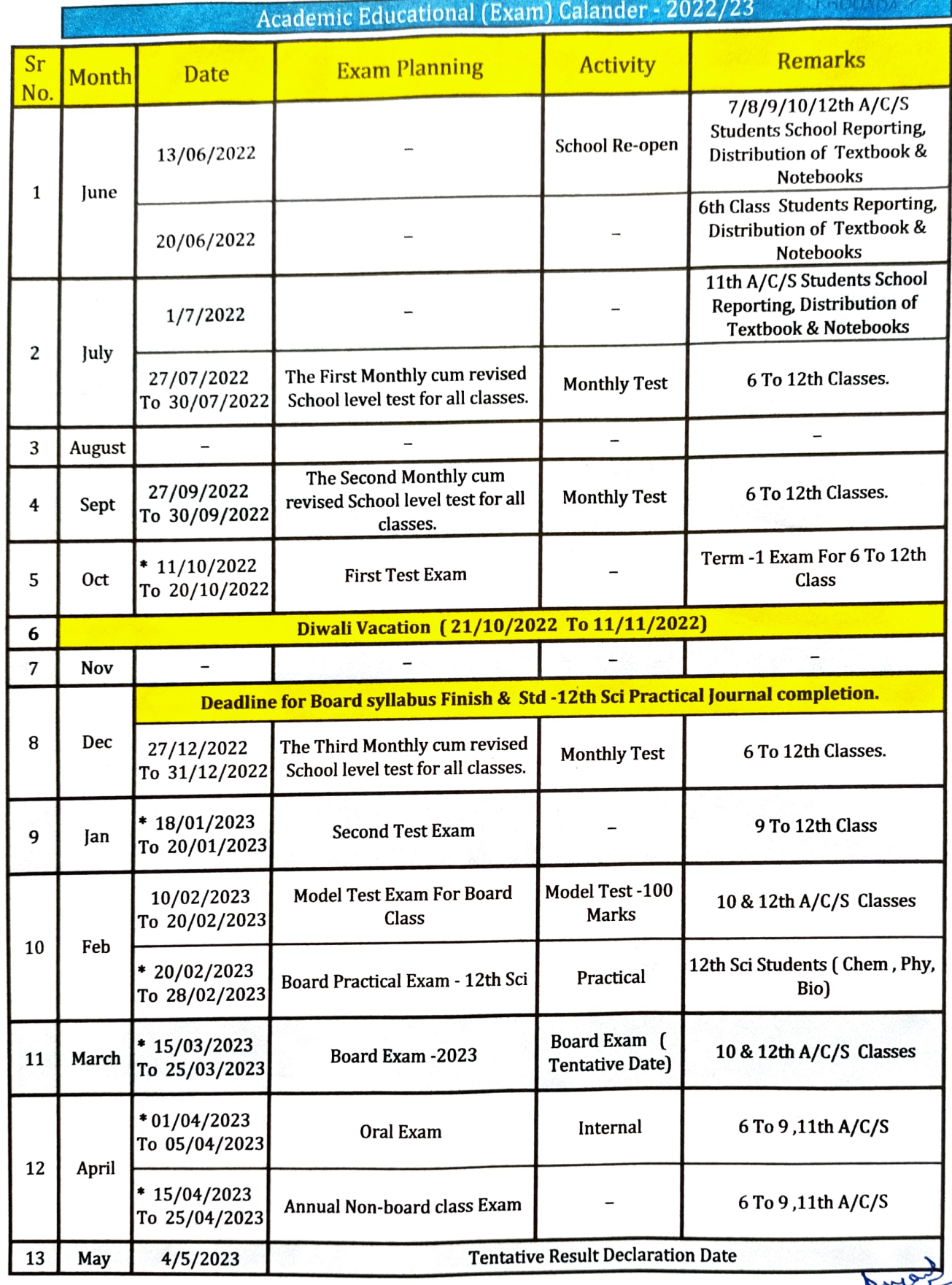

\* Tentative Date to be changed as per Education Dept. Notification.  $R_{\text{R}}^{\text{N}}$ CIPAL